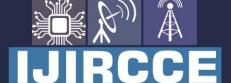

e-ISSN: 2320-9801 | p-ISSN: 2320-9798

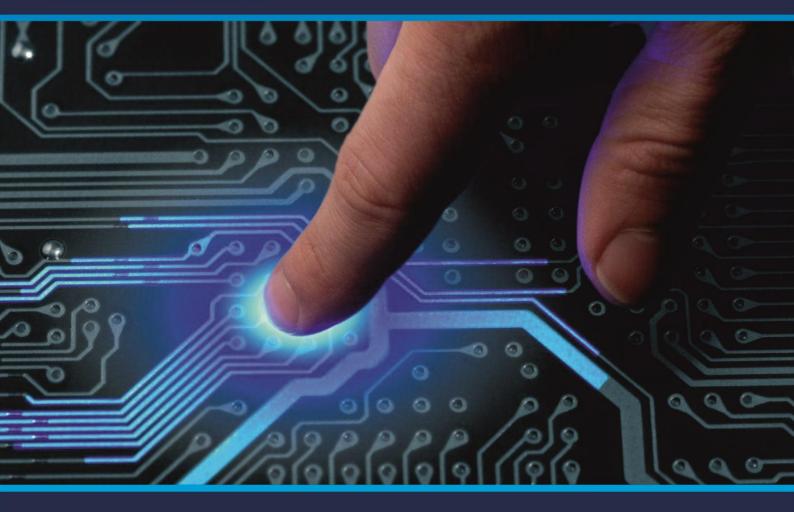

## INTERNATIONAL JOURNAL OF INNOVATIVE RESEARCH

IN COMPUTER & COMMUNICATION ENGINEERING

Volume 9, Issue 5, May 2021

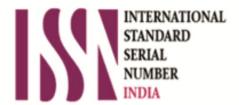

Impact Factor: 7.488

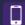

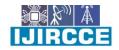

|| Volume 9, Issue 5, May 2021 ||

| DOI: 10.15680/IJIRCCE.2021.0905025 |

# **An Android Application for Tuitions Notes and Student Attendance Manager**

Sojal Dhanure<sup>1</sup>, Prof. Nirupma Singh<sup>2</sup>

U.G. Student, School of Engineering, Ajeenkya DY Patil University, Pune, Maharashtra, India<sup>1</sup> Assistant Professor, School of Engineering, Ajeenkya DY Patil University, Pune, Maharashtra, India<sup>2</sup>

**ABSTRACT**: Tuition notes and student attendance managermanages the support of the understudy's participation subtleties. It creates participation of understudy based on presence in class. It is kept up on the regular routine of their participation. The staff will be given the different username and secret phrase to make understudy's status. The staffs handle the specific subjects dependable to make participation for all understudies. Just if the understudy presents in that specific period, the participation will be determined. The understudy's participation reports dependent on a week and combined will be produced.

KEYWORDS: Attendance, Notes, Notification, Task Scheduler, CGPA, Records, Profile.

#### I. INTRODUCTION

In the current day to day situation the upkeep of understudy data is a troublesome for any foundation. The understudy information contains checking their show and progress which is apparently have duty on educators to manage a report on the headway of subjects for the individual classes. The ordinary method of participation is, recording physically during a log book thus changing over into work area application. Such a framework can be a more drawn-out measure and ought to regularly causes blunders while age reports. Beside this, periodically the support sheets are lost, lost or information wrongly entered for different reasons. To scale back the manual work and to accomplish more effectiveness in dealing with understudy's data, a PDA based versatile application utilizing android will be applied to build this cycle simpler and helpful inside and out. Upkeep of understudy data is a troublesome for any foundation. The understudy information contains checking their show and progress which is apparently have duty on educators to manage a report on the headway of subjects for the individual classes. The ordinary method of participation is, recording physically during a log book thus changing over into work area application. Such a framework can be a more drawn-out measure and ought to regularly causes blunders while age reports. Beside this, periodically the support sheets are lost, lost or information wrongly entered for different reasons. To scale back the manual work and to accomplish more effectiveness in dealing with understudy's data, a PDA based versatile application utilizing android will be applied to build this cycle simpler and helpful inside and out. This proposed framework store's, recovers and sends the understudy information to the concerned individual. We built up an android based portable application for the tuition notes and attendance manager system. Through this undertaking, educators can without much of a stretch record the participation and report, tuition notes and attendance manager system are programming created for day-by-day understudy participation and notes the board in schools, universities and establishments and private educational cost. It works with admittance to the participation and notes, marks data of a particular understudy during specific class. The data is organized by the head, which can be given by the educator to a picked class. This methodology moreover will in like manner help in assessing participation qualification measures of an understudy.

#### II. LITERATURE SURVEY

1. Von Konsky proposed that to analyse the student lectures records and attendance. While some of the lectures are not attended by the student's, so provide them access towards class notes that they can revise and try to understand and make their concepts clear. Students have experienced integrated learning through this method. A goal of this method is to manage the record of the students and sort-out and manage them into a particular format. The subject material is delivered by the single lecturer of that subject and students have to interact with the teacher for their academics. Using the information or fetching the data from the database it is easier to justify student performance. Making lectures notes and recording available online to students shortly after the lecture has any problematic impact relating to the topic it will help to improve the lankness of getting sources accessibility.

#### International Journal of Innovative Research in Computer and Communication Engineering

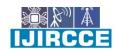

| e-ISSN: 2320-9801, p-ISSN: 2320-9798| www.ijircce.com | |Impact Factor: 7.488 |

|| Volume 9, Issue 5, May 2021 ||

| DOI: 10.15680/IJIRCCE.2021.0905025 |

- 2.Knepp, K. A. F. mention that the increasing interest of students in cell phones addiction and most of the student can't focus towards the academics by bunk the lectures and getting late in classrooms and having discontinuously in their learning environment, for sort-out this problem both student and faculties was have to contribute for avoiding the disturbance in academics, unprepared performance for college level work, avoid focusing on destructive life roles and facing tremendous pressure to perform in large, impersonal classes. Sleeping in class, acting bored or disinterested, not attending class, dominating class discussion are some behaviours of students. This method is to map the presenters and interest of students in lectures and academic activity involvement, surprising students with unannounced assessments. This is one way to create interest in the student in academics.
- 3. Barlow, J., & Fleischer, S. described that due to improved student interest in classes and who have large group unions in the study environment of university institutions, to record the unconsciousness of students in departmental classes having huge numbers of classrooms it is a difficult task to manage manually and most time consuming to manage data. This method is developed for an easier, faster and more reliable way than normal management of students' records. It determines that access to attendance and merges students periodically to justify their class performance. Attendance management is most important to all associations as instructive organization. It can handle the achievement of an association by the performance of their candidates and motivate them to increase their performance.
- 4. KarwanJacksi mentioned that this survey shows interest in student abstention. That affects the individual learner for university lectures. Abstention is not the new problem that is occurring during the years but nowadays it is increasing and causing loss in study for students. The scope of this method to provide online learning resources for they can easily understand even if they miss the lectures and make more flexible learning. And negotiated engagement shows the relationship of students towards university. To resolve this problem we found a much easier way to get responses from students and try to sort out their problems. We have made some policies for improvement in academics. that will place the responsibilities on students and they can do their work interestingly.
- 5. Kathman proposed over the current situation the universities and the nation campuses have made a commitment to increase the population of faculties and students, this is the most challenging task for managing their information, performance and personal data. This method helps to cover too much material at one time, organize your feedback and suggestions in academics. Allow self graded quizzes to improve the knowledge, recap and check for understanding material is available. We also researched ways to increase the diversity within the library that helps to improve and boost knowledge by getting access to extraordinary resources. It will help the activeness of students in academics.
- 6. Johnson described that the most of the institutions have facing the problems for computing the student progress and facing the pressure of managing data manually. To manage the student record, teaching, learning and assessment remains most handle able easily within system work and academic work. It mainly aims to implement the concept of distance learning and its most easy way to cover your knowledge fulfilment while sitting at another location. This research will content three phases, phase one is used for focus group discussion with academics and senior admin instructions are fulfilled .in second phase we had done discussion with HOD of institutions for cover-up the distance learning of the student to their academics. in third face we had focused with discussion with senior instructor of university that most of the student having lankness while fulfilling the project work and it's very complicated to examine, but through distance learning we sort-out the problem.
- 7. Choy, S. P. mentioned that while college enrolment of the student has parents have graduation and bachelor degrees by this student have 82 percent attainment in admission. Where the student has their parents only passed only high school those students have less attainment by having some issue of inquiring and understanding their child's progress. While researching we found that the 27 percent parent has not kept the graduation so how it will impact on students when no one's have to describe what was the actual work to do and what points have to focus to increase their progress and fetch their goals.

IJIRCCE©2021 | An ISO 9001:2008 Certified Journal | 4610

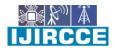

|| Volume 9, Issue 5, May 2021 ||

| DOI: 10.15680/IJIRCCE.2021.0905025 |

#### FLOWCHART:

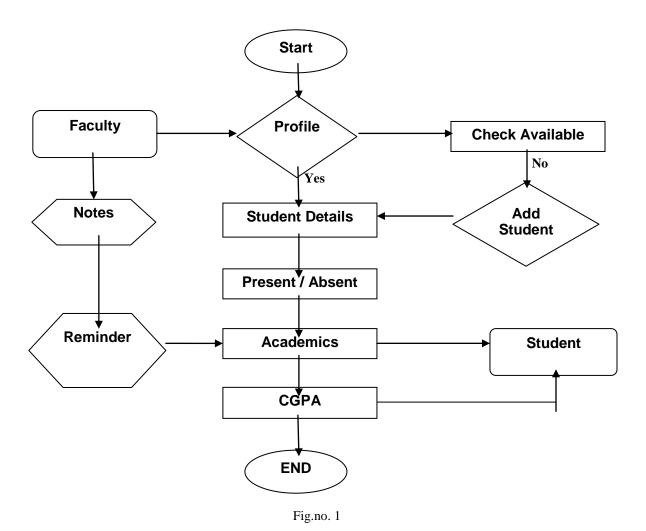

In this flowchart it will show the flow of the data behind the build application. First its check theprofile of the student is present, if its present then it will allows to access student details and update it like academics. In faculty section they can add student by creating student profile and adding data in it. Faculties can create reminder for students and share notes. Students can fetch their notes and some academic details.

#### III. METHODOLOGY

List of some major concepts has to implement:

- 1. Cloud Based Notification
- 2. Task Scheduler.
- 3. Notes Sharing.
- 4. CGPA Count.
- 5. Manage Students Record.
- 6. Create Profile.
- 7. System Build.

#### International Journal of Innovative Research in Computer and Communication Engineering

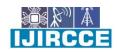

| e-ISSN: 2320-9801, p-ISSN: 2320-9798| www.ijircce.com | |Impact Factor: 7.488 |

|| Volume 9, Issue 5, May 2021 ||

| DOI: 10.15680/IJIRCCE.2021.0905025 |

- 1] Firebase Cloud Based Notification: It will create a pop-up notification on screen when the notification is received. It will pop up and show the notifications and remind the user for notification received. this method uses the firebase cloud notification generation. When the one user sets a reminder for a task or some information behind the reminder it will store towards the cloud. if another user does not have internet connectivity to receive a notification. It will receive when another user is connected across towards over a network. This method helps to get updated with task scheduled and gives gentle reminder by sending notification to students on the time of activity scheduled. Once a deadline passes it will terminate the task and show status of due activity.
- 2] Task Scheduler: It will help to create or schedule the academic activity or normal activity to faculties. Whenever activity time comes near the scheduled time a pop up alarm is formed or notification task that will help students to determine what task is scheduled. This helps students get updated about the assignment and academic activity going to perform and catch up. Task scheduler also helps for gentle reminders about the internal assessment and unit tests are going to perform. The reminder was scheduled by the faculties and students have to catch up with that activity.
- 3] Notes Sharing: Notes share & add notes: this feature allows the faculties to share notes behind the notes creator section so that students can easily access the notes. When faculty click the button of the "+" sign it shows the option of creating notes. By clicking this button it will show the option of creating notes and then enter the subject details. On your device and whenever faculty select the created notes will be created and visible on notes console so users can easily access it.
- 4] CGPA Count: This method performs the action of counting the "CGPA" by getting marks entered by the subject's distribution. It will collect all the subject marks entered and perform its CGPA activity. The CGPA of the student is calculated and shows the accurate result in the form of CGPA. These methods help out faculties to count the average of the student and do accurate results count. It will also update the student's marks in the student's academic details.
- **5] Manage Students Record:** In this activity the student records are kept by the profile menu. This menu allows faculty to add student or delete student details, also add their academic data as well as personal data. This method helps to record the student attendance by marking P as present and A as absent. This activity counts the presence record of students and helps easy to calculate attendance or presence of the student in the academics. This activity performs the operation of store information to the database and gets information easier by faculty to manage the student's records.
- **6]** Create Profile: This function helps faculty to create a student profile by pressing the button of a new student. On time of creating a profile the faculty have to fill personal details of students then they have to enter the university registration number of student. Faculty have to update student details with departmental information of students. The student's data is uniquely determined by its department and its registration number. This will make it easy to get data by department wise and access the information. After profile creation faculty are able to update the academic records of students.
- 7] **System Build:** This application is built on Android Studio (Version- 4.1.3) and uses the SDK tool of android (version-29.0.0) for android support libraries, The java 1.8 JDK tool is used to build the java code for this application. This application supports the Android operating system (Lollipop) and upper variants of android. This application uses the firebase real time database and cloud to store the app data and management of notification.

IJIRCCE©2021 | An ISO 9001:2008 Certified Journal | 4612

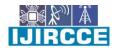

|| Volume 9, Issue 5, May 2021 ||

| DOI: 10.15680/IJIRCCE.2021.0905025 |

#### **IMPLEMENTED OUTCOME:**

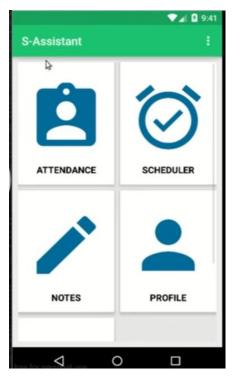

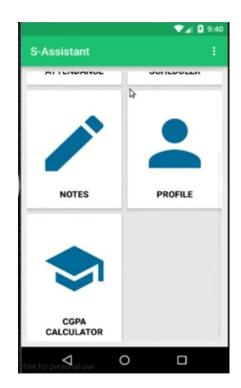

IMG.1 IMG.2

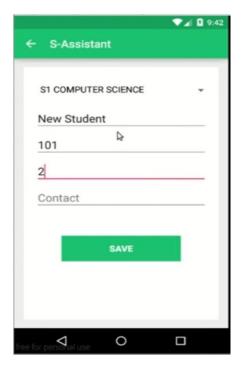

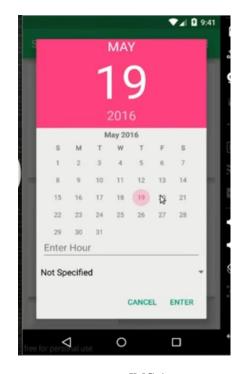

IMG.3 IMG.4

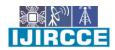

|| Volume 9, Issue 5, May 2021 ||

| DOI: 10.15680/IJIRCCE.2021.0905025 |

#### IV. RESULT

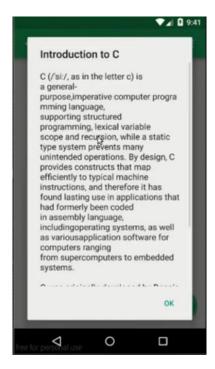

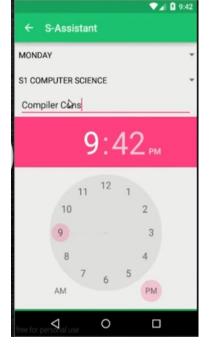

IMG.5

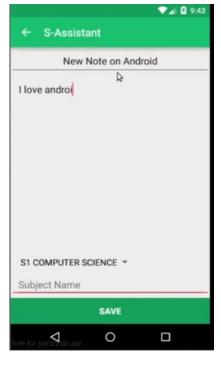

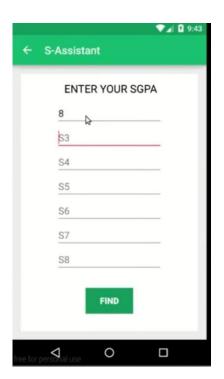

IMG.7

#### International Journal of Innovative Research in Computer and Communication Engineering

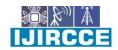

| e-ISSN: 2320-9801, p-ISSN: 2320-9798| www.ijircce.com | | Impact Factor: 7.488 |

|| Volume 9, Issue 5, May 2021 ||

| DOI: 10.15680/IJIRCCE.2021.0905025 |

#### V. CONCLUSION

In this Application we had implemented attendance and tuition notes manager app to decrease the manual work load of teachers. Teachers have to interact with students and manage them easier by decreasing keeping manually records through this application. In this application we had implemented several functionality to make app useful and very easier for user.

#### REFERENCES

- 1. Von Konsky, B. R., Ivins, J., & Gribble, S. J. (2009). Lecture attendance and web based lecture technologies: A comparison of student perceptions and usage patterns. Australasian journal of educational technology, 25(4).
- 2. Knepp, K. A. F. (2012). Understanding Student and Faculty Incivility in Higher Education. Journal of Effective Teaching, 12(1), 33-46.
- 3. Barlow, J., & Fleischer, S. (2011). Student absenteeism: whose responsibility?. Innovations in Education and Teaching International, 48(3), 227-237.
- 4. KarwanJacksi,Falah Hasan Mohammed,Shahabzebri(2018).Student Attendance Management System.International Journal of Engineering and Technology 6(2):49-53
- 5. Kathman, J. M., &Kathman, M. D. (1998). What difference does diversity make in managing student employees? College &research libraries, 59(4), 378-389.
- 6. Johnson, R. N., & Deem, R. (2003). Talking of students: Tensions and contradictions for the manager-academic and the university in contemporary higher education. *Higher Education*, 46(3), 289-314.
- 7. Choy, S. P. (2001). Students whose parents did not go to college: Postsecondary access, persistence, and attainment.

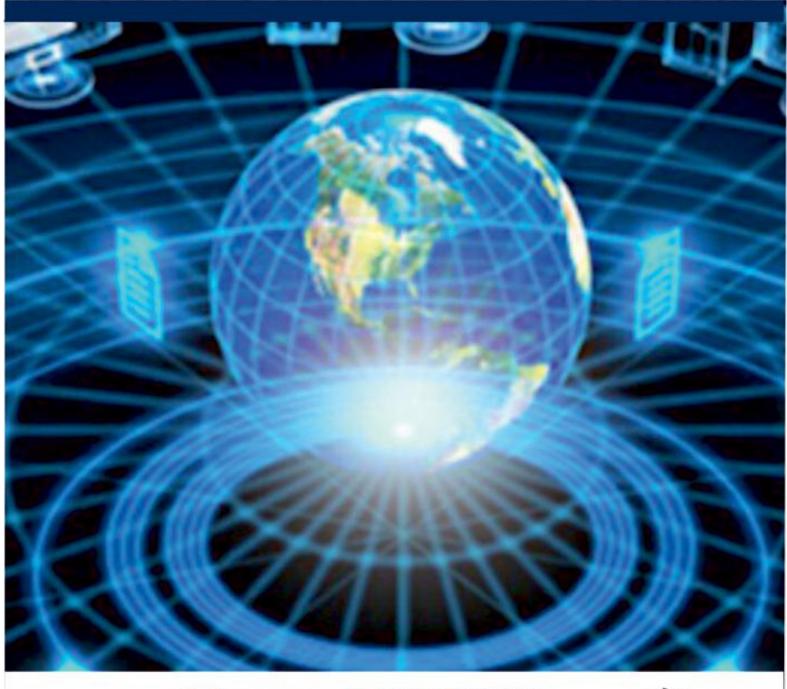

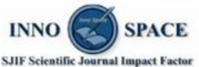

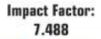

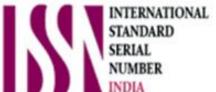

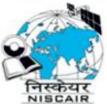

### INTERNATIONAL JOURNAL OF INNOVATIVE RESEARCH

IN COMPUTER & COMMUNICATION ENGINEERING

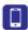

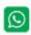

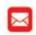

📵 9940 572 462 🔯 6381 907 438 🔯 ijircce@gmail.com

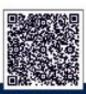